# GUIDE FINANCIER

Version N° 2 Date : 31/05/2023

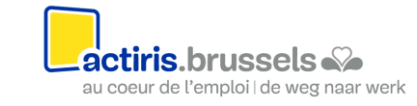

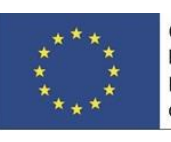

Cofinancé par I'UNION EUROPÉENNE Medegefinancierd door de EUROPESE UNIE

# Table des matières

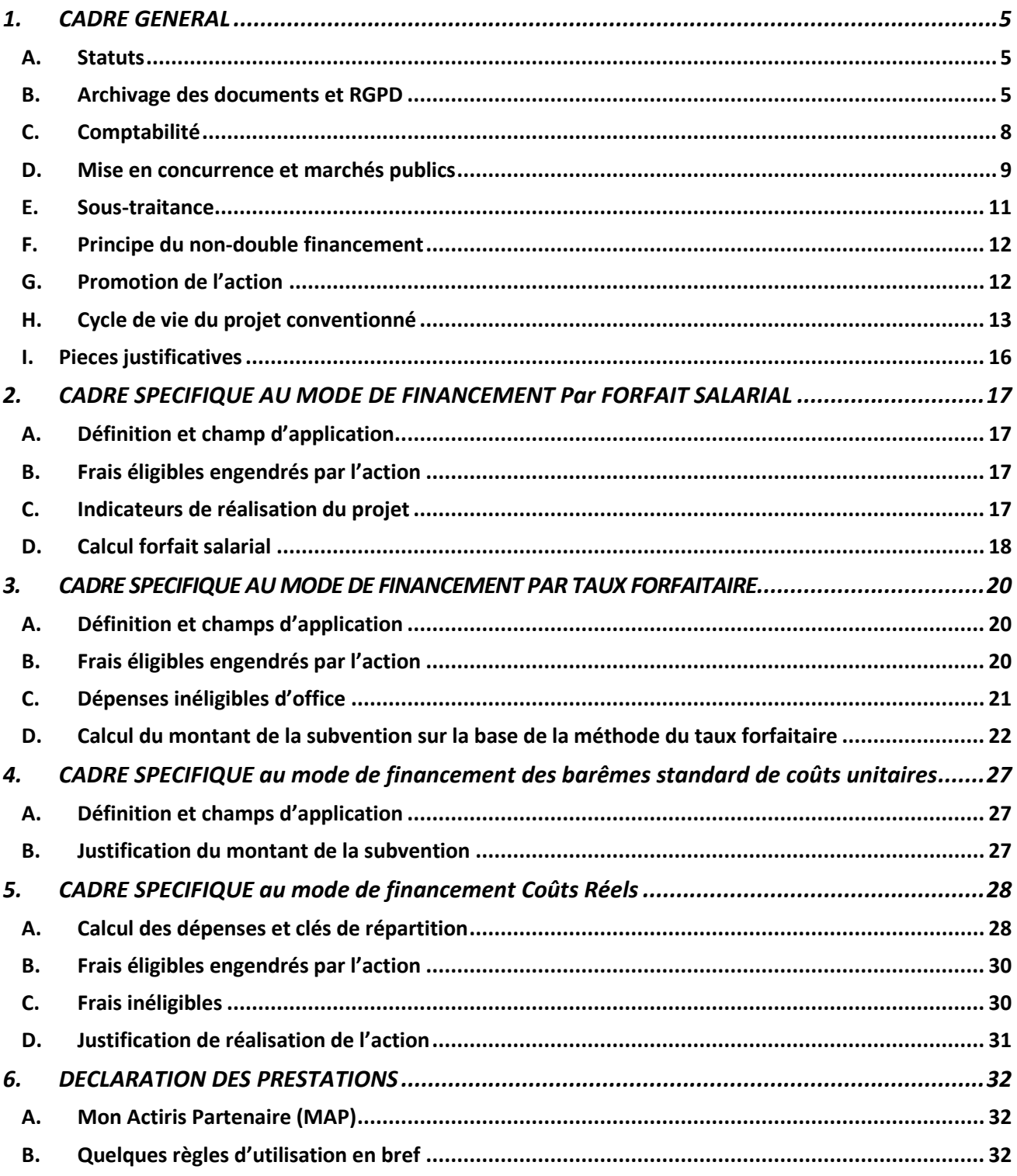

## Introduction

Le présent guide a pour objet de préciser les obligations légales et conventionnelles inscrites dans le cahier de charge ainsi que dans la convention de partenariat. Ce guide a pour objectif d'aider le partenaire à bien comprendre ces obligations et à constituer correctement son dossier annuel afin de pouvoir bénéficier de la subvention prévue.

Il est donc conseillé au partenaire de lire attentivement le présent guide.

Actiris peut y apporter des modifications à tout moment. Dans ce cas, un nouveau guide financier sera envoyé au partenaire par courrier électronique à l'adresse mail électronique mentionnée dans le dossier de candidature. Le présent guide financier sera aussi disponible via la plateforme « Mon Actiris Partenaire ».

# Lexique

**ACS :** Agent Contractuel Subventionné

**Affectation réelle sur l'action :** Le temps consacré par l'agent à l'action par rapport à la réalité, exprimé en pourcentage (et déterminé au besoin selon le fichier « Calcul effectif coût barème.xlsx »).

**BNB :** Banque Nationale de Belgique

**COMAC :** Comités d'Accompagnement/Begeleidingscomité

**Dossier Unique** : Le dossier unique est le dossier informatisé des chercheurs d'emploi. Il reprend les compétences, les accompagnements, les formations ainsi que le parcours professionnel afin de permettre le matching entre le profil du chercheur d'emploi et les offres d'emploi. Il est initié par Actiris et enrichi par les partenaires dont les services publics de formation et d'enseignement

#### **FSE :** Fonds Social Européen

**L'autorité d'audit :** Entité chargée de contrôler l'éligibilité des dépenses FSE présentées à la Commission européenne à partir d'un échantillon approprié de dépenses annuelles.

**La déclaration sur l'honneur :** Elle atteste que les frais tels que déclarés et pris en charge par la subvention ne font à aucun moment l'objet d'un double subventionnement et que les frais présentés n'ont servi qu'à l'accomplissement des actions en vue d'accomplir la mission.

**Le rapport d'activités** : Il a pour objectif de dresser le bilan des actions menées grâce au bénéfice de la subvention. Il permet à Actiris de prendre connaissance du travail accompli, que ce soit en termes de public touché ou d'activités concrètes liés à l'action.

**Mandatement :** Actiris établit un cadre de mandatement via une convention de partenariat dans le but de sensibilisation du public cible

**MAP :** Mon Actiris Partenaire – Plateforme qui permet les échanges d'information entre Actiris et ses partenaires

**Recettes :** revenus à déduire des frais de personnel éligible en lien direct avec l'action (Prime, exonération, ACS, Maribel, …).

**Régime horaire :** Le régime horaire à temps plein de la structure exprimée en heures au format décimal. Attention : le partenaire est autorisé à travailler en partenariat avec d'autres structures, il s'agit donc bien d'indiquer le régime horaire de la structure dans laquelle l'agent est embauché.

**RGPD** : Règlement Général sur la Protection des données

**RPE** : Réseau des partenaires pour l'emploi

**Tableau non-intégré :** Canevas du tableau financier format Excel mis à disposition pour les partenaires par Actiris dans le cadre de la déclaration financière.

**Temps d'affectation déclaré sur l'action :** Le temps déclaré sur l'action par la structure tel que notifié dans l'avis d'affectation exprimé en heures au format décimal ou dans le contrat de travail/avenant.

# <span id="page-4-0"></span>**1.CADRE GENERAL**

# <span id="page-4-1"></span>A.Statuts

Tout nouveau partenaire qui signe une convention de partenariat avec Actiris dans le cadre d'un nouvel appel à projet doit nous fournir une copie des statuts publiés au Moniteur belge.

Les partenaires qui sont déjà liés par une convention de partenariat avec Actiris ne doivent nous la fournir que si les statuts ont été modifiés en cours d'exercice.

En cas de changement de l'adresse du Siège social ou du lieu où le partenaire réalise les activités liées à l'action telle que définies dans la convention, le partenaire est tenu de prévenir Actiris dans le plus bref délai via mail à l'adresse mail [supportpartenariat@actiris.be](mailto:supportpartenariat@actiris.be) et par courrier postal au service Support Partenariat, à l'adresse : Avenue de l'Astronomie 14 à 1210 Saint Josse.

## <span id="page-4-2"></span>B. Archivage des documents et RGPD

Pour les mesures non cofinancées FSE/FSE+ le partenaire conserve les données et pièces justificatives des activités réalisées en exécution de la convention de partenariat pour une durée de minimum 10 ans après la fin de sa convention.

Pour les mesures cofinancées FSE/FSE+, les exigences européennes requièrent l'archivage des pièces durant 10 ans à partir du 1er janvier de l'année qui suit la clôture de l'exercice (= dernier payement à l'opérateur). Par exemple : Si l'opérateur a été payé / liquidé en 2023 pour l'année 2022, il doit garder toutes les preuves jusqu'à l'année 2033.

Les conditions de conservation sont les suivantes :

- ➢ Les documents sont conservés sous forme d'originaux ou de copies certifiées conformes des originaux, ou sur des supports de données communément admis contenant les versions électroniques des documents originaux ou les documents existant uniquement sous forme électronique.
- ➢ La procédure de certification de la conformité des documents conservés sur des supports de données communément admis avec le document original est établie par les autorités nationales<sup>1</sup> ; elle garantit la conformité des versions conservées avec les prescriptions légales nationales ainsi que leur fiabilité à des fins d'audit.
- ➢ Lorsque des documents n'existent que sous forme électronique, les systèmes informatiques utilisés respectent des normes de sécurité reconnues garantissant la conformité des documents conservés avec les prescriptions légales nationales ainsi que leur fiabilité à des fins d'audit. FR L 347/406 Journal officiel de l'Union européenne 20.12.2013.

Pour les partenaires connectés aux plates-formes sécurisées d'Actiris (via le RPE, le Dossier Unique ou My Partner), il existe une annexe jointe à la convention de partenariat stipulant les mesures de protection sur le plan technologique et organisationnel en termes de RGPD. Pour les partenaires non connectés au RPE, est inclus un article relatif au RGPD dans la convention de partenariat.

Actiris se réserve le droit d'inspecter auprès des partenaires et ceci afin de vérifier les mesures de protection sur le plan technologique et organisationnel. Le service inspection d'Actiris/FSE peut réaliser un contrôle du devoir spécifique de confidentialité et du devoir de sécurité des données.

<sup>&</sup>lt;sup>1</sup> Ceci s'applique que pour les dossiers cofinancés.

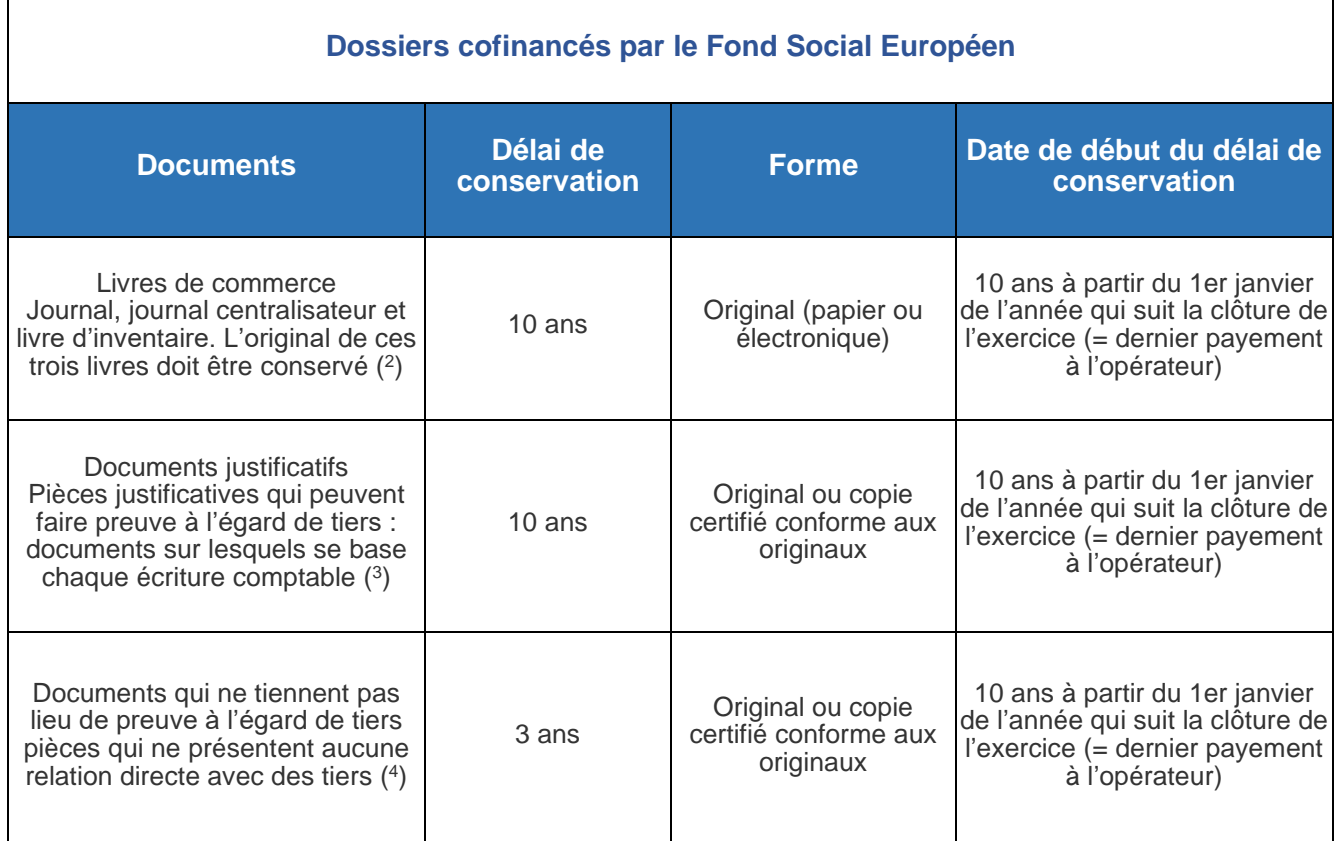

<sup>2</sup> *Les ASBL doivent également satisfaire à cette obligation (l'article III.88 du Code de droit économique s'applique aux « entreprises », lesquelles incluent les ASBL en vertu de l'article I.1, 1° du Code de droit économique).*

<sup>3</sup> *La Commission des normes comptables a stipulé dans son avis n° 6/1 (Bull. CNC avril 1981, n° 8) que chaque entreprise doit suivre une politique d'archivage adéquate et que certaines situations, telles une procédure juridique pendante, l'importance des documents, etc. peuvent exiger une prolongation des délais de conservation.*

<sup>4</sup> *L'article 4 de l'AR du 21 octobre 2018 portant exécution des articles III.82 à III.95 du Code de droit économique dispose que le support utilisé doit assurer l'inaltérabilité et l'accessibilité des données qui y sont enregistrées durant toute la durée de conservation prescrite. La comptabilité (purement) électronique doit ainsi satisfaire aux mêmes conditions sur le plan de l'exhaustivité, de la ponctualité, de la continuité, de la régularité et de l'inaltérabilité que la comptabilité sur papier. Pour la conservation d'une comptabilité électronique, il est nécessaire de tenir à jour également les programmes et systèmes avec lesquels ces fichiers peuvent être lus pendant la durée minimale de conservation. Les entreprises qui ne tiennent pas une comptabilité électronique peuvent toujours utiliser la comptabilité sur papier.*

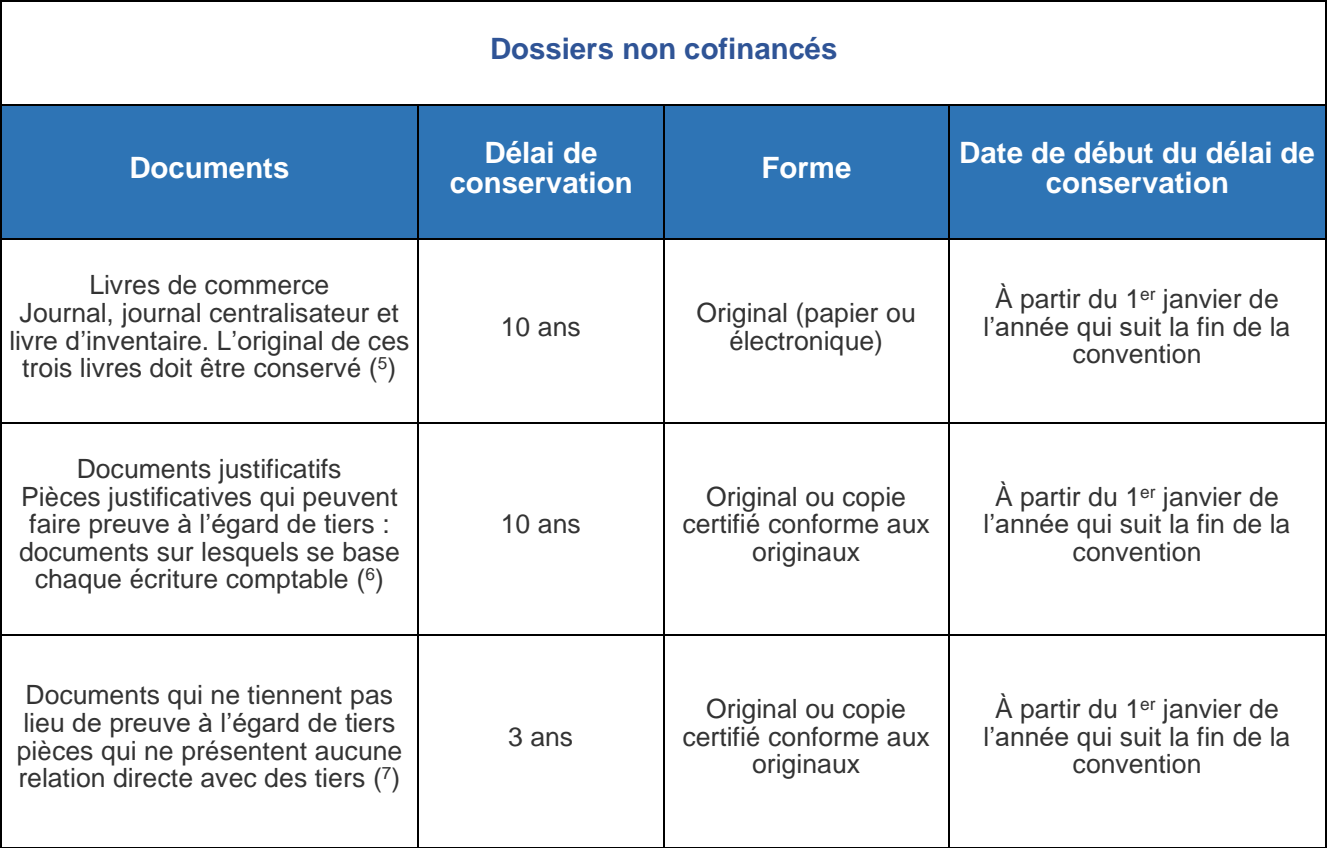

Si le partenaire souhaite archiver ses documents de manière numérique, celui-ci doit avoir un système d'archivage fiable, c'est-à-dire sans risque de pertes des données. Cela est important non seulement pour le respect de la protection des données, mais également dans le cadre d'un contrôle de l'inspection de projet, d'audit, de la Cour des comptes, … Si le partenaire ne sait pas garantir la fiabilité de l'archivage numérique, il doit également opter pour un archivage papier.

<sup>5</sup> ) Les ASBL doivent également satisfaire à cette obligation (l'article III.88 du Code de droit économique s'applique aux « entreprises », lesquelles incluent les ASBL en vertu de l'article I.1, 1° du Code de droit économique).

<sup>6</sup> La Commission des normes comptables a stipulé dans son avis n° 6/1 (Bull. CNC avril 1981, n° 8) que chaque entreprise doit suivre une politique d'archivage adéquate et que certaines situations, telles une procédure juridique pendante, l'importance des documents, etc. peuvent exiger une prolongation des délais de conservation.

<sup>7</sup> L'article 4 de l'AR du 21 octobre 2018 portant exécution des articles III.82 à III.95 du Code de droit économique dispose que le support utilisé doit assurer l'inaltérabilité et l'accessibilité des données qui y sont enregistrées durant toute la durée de conservation prescrite. La comptabilité (purement) électronique doit ainsi satisfaire aux mêmes conditions sur le plan de l'exhaustivité, de la ponctualité, de la continuité, de la régularité et de l'inaltérabilité que la comptabilité sur papier. Pour la conservation d'une comptabilité électronique, il est nécessaire de tenir à jour également les programmes et systèmes avec lesquels ces fichiers peuvent être lus pendant la durée minimale de conservation. Les entreprises qui ne tiennent pas une comptabilité électronique peuvent toujours utiliser la comptabilité sur papier.

# <span id="page-7-0"></span>C.Comptabilité

Conformément à l'article 9 de l'Arrêté du Gouvernement de la Région de Bruxelles-Capitale du 28 février 2008 portant exécution de l'article 7 de l'ordonnance du 18 janvier 2001, il est rappelé au partenaire que : « (…) les coûts à prendre en considération englobent tous les coûts occasionnés par l'exécution de l'objet de la convention. Ils sont calculés sur la base des principes de comptabilité analytique et séparés généralement acceptés<sup>8</sup> (...) »

Les modalités de mise en œuvre de cette comptabilité analytique sont laissées à la libre appréciation du partenaire (par exemple : via un logiciel comptable, de manière extracomptable sur un fichier Excel, etc…). Le partenaire aura cependant l'obligation de ménager une preuve de la tenue d'une comptabilité analytique.

Cette dernière devra être fournie à Actiris sur simple demande<sup>9</sup>. Le service FSE peut demander au partenaire de fournir les comptes de résultat et le Bilan dans un but de contrôle

Le partenaire dispose de règles de contrôle interne suffisantes, en adéquation avec la taille de son organisme. Ces règles doivent pouvoir être présentées à la demande d'Actiris ou de toute autre instance de contrôle.

Le contrôle interne vise « l'ensemble des politiques et procédures mises en œuvre dans l'organisation, destiné à fournir une assurance raisonnable quant à la gestion rigoureuse et efficace de ses activités, la tenue d'une comptabilité fiable, le respect des lois et réglementations en vigueur ».

Cela concerne, entre autres, les éléments suivants :

- ➢ La séparation de fonctions : les responsables veillent à ce qu'il y ait une séparation suffisante et adéquate entre les fonctions de commande, de paiement et d'enregistrement comptable. Cette séparation permet d'établir l'existence d'un contrôle des paiements en fonction des bons de commande et de la réception des biens et services. Elle permet d'éviter que des paiements non autorisés soient acceptés et enregistrés.
- ➢ Cependant, dans les petites structures, le dirigeant peut exercer un rôle plus important, la conformité des comptes doivent être approuvée par le Conseil d'administration.
- $\geq$  La concordance entre bon de commande, bon de réception et facture<sub>10</sub>
- ➢ Les clôtures comptables régulières : le responsable veille à faire des clôtures comptables régulières afin de s'assurer de la concordance entre les soldes bancaires, de caisse et les enregistrements comptables. Cela lui permet d'avoir une vue sur la santé financière de sa structure.
- ➢ Le respect des législations et en particulier la loi du 23 mars 2019 sur le nouveau code des sociétés et des associations.

<sup>&</sup>lt;sup>8</sup> Si le partenaire n'est pas en mesure d'avoir une comptabilité analytique, il peut avoir une comptabilité séparée généralement acceptée dans laquelle sont clairement identifiés les frais/coûts et les recettes/subsides reçus et liés au projet FSE+. Si ce n'est pas le cas, il sera demandé au partenaire de remplir en plus un tableau de recettes et subsides*.*

<sup>9</sup> Article 72 Règlement UE 2021/1060 : Conformément à l'article 4, § 8, les systèmes de gestion et de contrôle prévoient des systèmes informatisés de comptabilité.

<sup>&</sup>lt;sup>10</sup> Les factures fournies par le partenaire à Actiris doivent être claires et lisibles. Dans ces factures sont repris les montants et pourcentages à imputer. Ainsi que la partie financée par les autres modes de financement en détaillant s'ils sont plusieurs.

## <span id="page-8-0"></span>D.Mise en concurrence et marchés publics

Les partenaires d'Actiris qui répondent au moins à l'un des trois critères énoncés ci-dessous sont tenus de respecter les législations belge et européenne en vigueur en matière de mise en concurrence et de marchés publics (Notamment, la loi du 17 juin 2016 relative aux marchés publics).

Il s'agit des partenaires dont :

- ➢ Les activités sont financées majoritairement par l'Etat, les Régions, les Communautés, les autorités locales ou d'autres organismes publics ;
- ➢ la gestion est soumise à un contrôle de l'Etat, des Régions, des Communautés, des autorités locales ou d'autres organismes publics ;
- ➢ plus de la moitié des membres de l'organe d'administration, de direction ou de surveillance sont désignés par l'Etat, les Régions, les Communautés, les autorités locales ou d'autres organismes publics.

## Remarque :

Les procédures de consultation varient en fonction du seuil du marché.

Pour les marchés de faibles montants (MFM), la consultation du marché est moins conséquente et il y a lieu d'observer les règles suivantes :

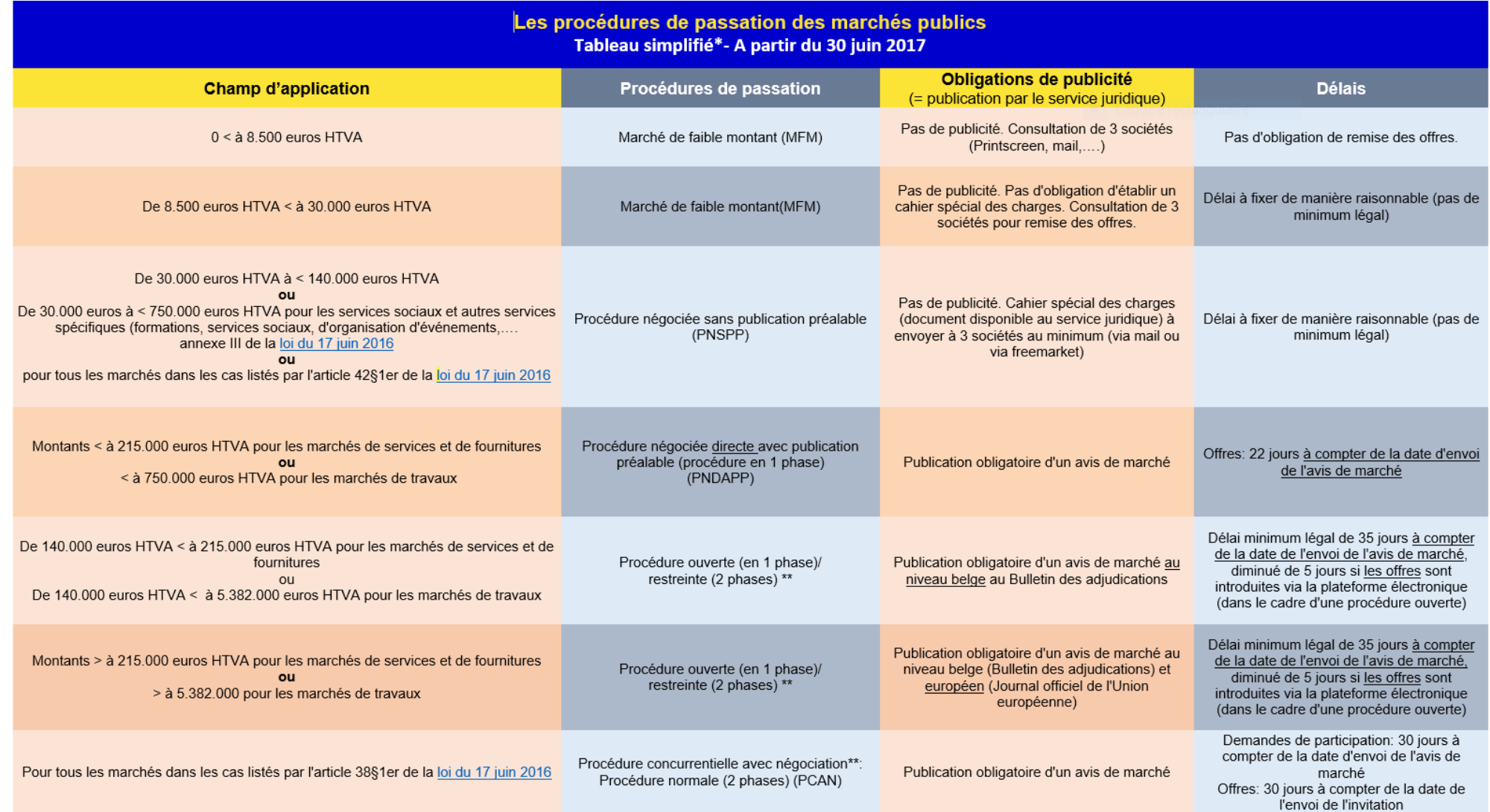

Ces seuils peuvent faire l'objet de modifications. Il appartient au partenaire de s'en informer.

[Loi du 17 juin 2016 | Public Procurement](https://www.publicprocurement.be/fr/documents/loi-du-17-juin-2016)

[2016\\_06\\_17\\_loi\\_marches\\_publics\\_wet\\_overheidsopdrachten\\_v\\_2022\\_clean.pdf \(publicprocurement.be\)](https://www.publicprocurement.be/sites/default/files/documents/2016_06_17_loi_marches_publics_wet_overheidsopdrachten_v_2022_clean.pdf)

Pour les autres partenaires, en tant que bénéficiaires d'une subvention émanant d'un pouvoir public, ils sont encouragés à respecter ces mêmes règles sans que cela soit formellement obligatoire.

## <span id="page-10-0"></span>E. Sous-traitance

Cette rubrique englobe les coûts résultant du recours à la sous-traitance ou aux services d'une partie extérieure dans le contexte de l'accomplissement de l'action.

Dans le cadre d'un marché public ou d'un appel à projet, le partenaire peut avoir recours à la sous-traitance. Dans ce cas, il l'indique dans son dossier de candidature, il doit y justifier que l'appel à la sous-traitance a une valeur ajoutée pour la réalisation de l'action subventionnée.

La sous-traitance peut toucher les parties essentielles pour l'accomplissement de l'action pour autant que le partenaire le justifie eu égard à la nature des tâches requises pour la réalisation de l'action .

Après analyse du dossier de candidature, Actiris se réserve le droit de refuser un projet recourant à de la sous-traitance (ou de négocier celui-ci dans les limites qu'Actiris se sera fixées lors de l'appel à projet) s'il estime qu'elle porte sur des éléments essentiels de l'action sans le justifier eu égard à la nature des tâches requises pour la réalisation de l'action.

Dans le cadre d'un mandatement, le partenaire désigné par Actiris ne peut avoir recours à une sous-traitance.

Le partenaire soumis à la loi « du 17 juin 2016 – public procurement » veille au respect de la loi concernant le respect de la mise en concurrence (voir point « D. Mise en concurrence »)

Le non-respect de cette loi par les partenaires concernés pourra le cas échéant entrainer la rupture de la convention entre Actiris et le partenaire.

Partenaires non soumis à la loi : en tant que bénéficiaires d'une subvention émanant d'un pouvoir public, ils sont encouragés à respecter ces mêmes règles sans que cela soit formellement obligatoire. Les montants relatifs aux activités réalisées en sous-traitance doivent être introduits par le partenaire porteur de projet dans le tableau intégré ou tableau Excell au niveau de la déclaration du personnel.

En outre, la sous-traitance doit répondre aux conditions/critères suivants :

- ➢ Les marchés ne peuvent porter que sur l'exécution d'une partie restreinte de l'action ; le recours à la soustraitance doit être justifié eu égard à la nature des tâches requises pour la réalisation de l'action ;
- ➢ Les tâches à sous-traiter et les coûts prévisionnels correspondants doivent être détaillés dans le budget prévisionnel.

La passation de marchés en cours de réalisation de l'action est soumise à l'autorisation écrite préalable d'Actiris

- ➢ Le bénéficiaire reste seul responsable de l'exécution de l'action et du respect des dispositions de la convention. Il doit prendre les mesures nécessaires afin de garantir que le sous-traitant renonce à tout droit à l'égard d'Actiris au titre de la convention ;
- ➢ Le bénéficiaire doit s'engager à veiller à ce que les conditions susmentionnées qui lui sont applicables au titre de la convention soient également applicables au sous-traitant.

Si le partenaire souhaite faire appel à un sous-traitant en cours de convention, il doit en informer Actiris par courrier des tâches à sous-traiter, des motifs, des actions qui seront assurées par le sous-traitant de son choix. Actiris se réserve le droit de refuser un projet recourant à de la sous-traitance (ou de négocier celui-ci dans les limites qu'Actiris se sera fixées lors de l'appel à projet) s'il estime qu'elle porte sur des éléments essentiels de l'action sans le justifier eu égard à la nature des tâches requises pour la réalisation de l'action.

Toute dépense liée à la sous-traitance qui n'aurait pas fait l'objet préalable de validation de la part d'Actiris sera considérée comme dépense inéligible.

## <span id="page-11-0"></span>F. Principe du non-double financement

Les dépenses imputées à la subvention d'Actiris doivent être en lien avec les objectifs/actions prévus tels que mentionnés dans la convention. Elles ne peuvent pas être couvertes par d'autres subsides, dons, provenant d'un pouvoir public ou organisme subsidiant ou une autre entité juridique nationale ou internationale. S'il reçoit d'autres subsides, dons d'un pouvoir public ou organisme subsidiant ou autre entité juridique nationale ou internationale, le partenaire est tenu de les déclarer.

Le partenaire s'engage donc à introduire exclusivement auprès d'Actiris les pièces justificatives en lien avec l'action dont il fait mention dans le rapport financier. Cet engagement se formalise par le biais de la déclaration sur l'honneur.

Les listes à remplir se trouvent dans le canevas financier fourni par Actiris. Le canevas prévoit à cet effet un onglet pour l'explication et le calcul des proratas des recettes ou des personnes liées à l'action imputée à la subvention et résultant de la déduction ou non de recettes de toute nature.

# <span id="page-11-1"></span>G.Promotion de l'action

Conformément aux réglementations en matière de communication et afin de s'assurer de la visibilité des actions, les partenaires bénéficiaires sont tenus de mentionner la contribution d'Actiris/FSE+, accompagné du logo Actiris/FSE+ sur un maximum de supports utilisés dans le cadre de l'action cofinancée et non-cofinancée comme :

- ➢ Affiches, panneaux, posters ;
- ➢ Matériel d'information et de communication ;
- ➢ Dépliants, lettres d'information, publications, … ;
- ➢ Site Web ;
- ➢ Matériel ou production audio-visuelle ;
- ➢ Matériel ou production électronique ;
- ➢ Rapport d'activités ;
- ➢ Feuilles de présence, certificats de fréquentation ou diplômes, … ;
- ➢ Documents distribués lors de conférences, séminaires, foires, expositions, concours, … ;
- ➢ Bâtiments ou locaux.

Ce logo est mis à disposition des partenaires le cadre règlementaire pour la publicité, dans le Vademecom Actiris ainsi que le Vademecom FSE+ (ce dernier ne concernant que les partenaires cofinancés par le FSE+). Ces deux documents sont envoyés comme annexe de la convention de partenariat.

En cas de négligence en matière de promotion de l'action, les partenaires recevront une remarque pendant la phase du contrôle. Dans le cas où le bénéficiaire ne respecte pas les règles établies pour la promotion de l'action et qu'aucune mesure corrective n'est mise en place par ce dernier, l'autorité de gestion, dans le respect du principe de proportionnalité, diminue de 3% le subside accordé par Actiris/FSE+ pour le projet concerné.

# <span id="page-12-0"></span>H.Cycle de vie du projet conventionné

## Sélection du dossier

A la fin du parcours de sélection, la Direction générale par délégation du Comité de gestion d'Actiris approuve les dossiers sélectionnés sur base d'un avis motivé, autorise la conclusion d'une convention de partenariat avec chaque opérateur dont elle aura approuvé le projet et décide d'allouer, dans les limites des crédits disponibles inscrits à cet effet dans son budget, une subvention.

#### Versement subvention

En cas d'octroi d'une subvention par Actiris, une convention est envoyée précisant les conditions et le niveau maximal de la subvention. Les partenaires retenus recevront deux exemplaires originaux de la convention de partenariat. Un des deux exemplaires signés par son représentant légal devra être renvoyé à Actiris

## Réunions

Réunion « Kick-off » de lancement de la nouvelle convention : cette réunion est organisée +/- un mois après la date de début de la convention. Cette réunion a pour objectif de transmettre des informations dont les partenaires ont besoin pour mettre en œuvre la convention et répondre à leurs obligations dans le cadre de cette convention ;

Présentation des aspect financiers et de contrôle : Cette présentation est organisée environ un mois après la signature de la convention. Lors de cette présentation sont abordés les aspects financiers liés à la mesure, l'explication du guide financier, les méthodes de contrôle ;

Séance d'info MAP – Dossier annuel : cette séance d'info a pour but d'aider le partenaire dans l'utilisation de la MAP et dans l'élaboration de son dossier annuel. Un manuel d'utilisation est mis à disposition du partenaire pendant la formation ;

#### Signature conventions particulières

Signature des conventions particulières relatives à l'accès et à l'utilisation des applications d'Actiris : convention entre le partenaire, son collaborateur et le service Support Réseau pour chaque collaborateur destiné à encoder des actions via les bases de données d'Actiris (My Partners ou le RPE). Ceci est seulement d'application si le projet prévoit un encodage. La signature de cette convention, dans laquelle le partenaire s'engage à respecter les règles déontologiques, les procédures et règles stipulées dans la convention de partenariat et ses annexes, est indispensable pour obtenir les accès aux applications utilisées ;

## **Formations**

- ➢ Formation à l'utilisation des applications d'Actiris : Le partenaire a l'obligation de libérer le temps nécessaire à la formation des membres du personnel durant leur temps de travail. Il s'agit d'une formation à l'utilisation des applications d'Actiris afin d'encoder des actions correctement. Seulement après la formation et/ou un test de sa compréhension de l'application et la méthodologie, le.la collaborateur/ collaboratrice du partenaire reçoit ses accès aux applications. Seules les personnes liées au partenaire par un contrat de travail d'une durée minimale de 6 mois ou les agents statutaires peuvent recevoir un accès aux plateformes sécurisés d'Actiris. ;
- ➢ Des changements techniques ou méthodologiques peuvent s'avérer nécessaires durant la durée de la convention. Dans ce cas, le service Support Réseau organise des formations supplémentaires et parfois obligatoires auxquelles les personnes avec un accès sont conviées

## Accès

- ➢ Pour un accès à l'outil RPE, le partenaire vient chercher un token RSA dans les locaux d'Actiris ; Pour un accès au dossier unique, il recevra son accès via un lien par courriel.
- ➢ Le partenaire et ses collaborateurs sont tenus de respecter strictement les règles et procédures liées à l'accès et la méthodologie de l'utilisation des applications d'Actiris. Il est essentiel que le départ d'un employé avec un accès aux applications d'Actiris soit communiqué à Actiris au plus tard le jour de son départ afin que ses accès puissent être coupés. Le partenaire ne peut pas permettre aux personnes nonautorisées d'accéder aux applications, sous peine d'exclusion définitive11.
- ➢ Envoi de formulaires pour création profil MAP : après le lancement de la convention, un mail est envoyé aux nouveaux partenaires avec un formulaire à remplir. Ce formulaire va nous permettre de créer leur accès utilisateur MAP (max 2 personnes) afin qu'ils puissent déposer leur dossier annuel.

## Comités d'accompagnement

➢ COMAC : les Comités d'Accompagnement sont organisés régulièrement avec l'ensemble des partenaires d'une mesure.

## Dossier annuel

- ➢ Le partenaire introduit son dossier annuel auprès d'Actiris via MAP. La date du dépôt du dossier annuel se trouve dans sa convention de partenariat.
- ➢ Pour être recevable et traité, le dossier annuel doit être composé de tous les éléments requis12. Le dossier annuel est signé par une personne ayant le droit de signature (suivant le dossier de candidature) ou par une personne ayant également le droit de signature sous réserve d'un document signé par le représentant légal attestant de la délégation de signature.
- ➢ Ouverture de l'année de liquidation dans la plateforme MAP : l'accès aux partenaires est envoyé via la MAP. Le partenaire reçoit un mail de notification généré par MAP. Ce mail a pour but d'informer le partenaire qu'il peut commencer sa déclaration financière pour l'année N ;
- ➢ Dépôt Dossier annuel<sup>13</sup> : le partenaire a jusqu'à trois mois après réception du mail de notification pour élaborer et valider son dossier annuel dans MAP. La date exacte du dépôt est reprise dans la convention ;
- ➢ Complétude administrative : une fois que le partenaire valide son dossier annuel dans la MAP celui-ci passe en statut « complétude administrative ». Actiris se charge de vérifier que toutes les pièces demandées sont présentes. La liste des pièces demandées est précisée dans ce guide financier. Veiller à remettre l'ensemble des pièces avant la date ultime permet de gagner un temps important dans la procédure de liquidation ;
- ➢ Demande de complément : cette demande se fait via la plateforme MAP seulement si le partenaire n'a pas introduit toutes les pièces constituant son dossier annuel, ou s'il y a des erreurs dans l'un ou l'autre document ;

## Contrôle

➢ Pendant toute la durée de la convention, toute instance de contrôle ou d'évaluation habilitée pourra avoir accès aux documents et à la comptabilité du partenaire, et ce, afin de pouvoir vérifier la réalisation de l'action subsidiée ainsi que l'affectation des subsides versés ;

<sup>11</sup> Voir annexe « Règlement d'accès aux dossiers numériques et d'insertion des actions »

<sup>12</sup> Voir point I « Pieces justificatives »

<sup>13</sup> Pour l'élaboration du dossier annuel, bien veiller à disposer des pièces reprises dans le point I.

#### GUIDE FINANCIER

- ➢ En contrôle : lorsque la complétude est finalisée, le dossier passe en contrôle. Celui-ci est pris en charge par les contrôleurs de projets. Le partenaire est averti par mail lorsque la période de contrôle commence. La vérification des opérations (pouvant comprendre un échantillonnage des pièces financières et/ou preuves de réalisation de l'action) se fait généralement sur place. La date de la visite du contrôleur de projet se fait au préalable en concertation avec le partenaire ;
- ➢ Contrôle validé : une fois que le contrôle est terminé, le dossier se met au statut « contrôle validé ». Le service Support Partenariat reprend la main sur la suite du processus ;

## **Liquidation**

- ➢ Une fois le contrôle validé, un courrier de proposition ou de décision de liquidation est envoyé aux partenaires :
	- a. Proposition : si une régularisation financière est proposée, le partenaire reçoit un courrier de proposition de liquidation et a jusqu'à 30 jours calendrier pour répondre par courrier ou via mail s'il accepte ou non la proposition de liquidation. Si réclamation du partenaire : le partenaire n'est pas d'accord avec la proposition de liquidation, le dossier repart à nouveau vers l'inspection pour avis final.
	- b. Décision : si le partenaire accepte la proposition ou s'il n'y a pas de régularisation financière proposée ou une fois la réclamation traitée par le contrôleur de projet en collaboration avec les gestionnaires financiers, un courrier de décision est envoyé au partenaire.
- ➢ Dans le cas où il y aurait un solde en faveur du partenaire, Actiris verse sur le compte du partenaire le montant repris dans le courrier de « Décision de liquidation »

#### Demande de remboursement

➢ Un remboursement des avances pourra être demandé après contrôle via une déclaration de créance émise par Actiris. Dans ce courrier le partenaire retrouvera les informations sur la procédure de remboursement.

## <span id="page-15-0"></span>I. Pieces justificatives

Pour être recevable et traité, le dossier annuel doit être composé de tous les éléments requis. Ces documents doivent être uploadés dans la plateforme d'échange d'information Mon Actiris Partenaire - MAP14.

Les canevas de pièces justificatives « Rapport d'activité », « Tableau financier », « Déclaration sur l'honneur » sont fournis par Actiris. Ils sont mis à disposition du partenaire dans la MAP.

Pour les partenaires qui remplissent un tableau financier format Excel, ils doivent télécharger celui-ci dans la MAP dans l'onglet prévu à cet effet en plus des annexes repris dans le listing ci-dessous.

Pour les partenaires qui ne remplissent pas un tableau financier format Excel, ils pourront remplir leurs données financières dans le tableau financier intégré dans la plateforme Mon Actiris Partenaire – MAP.

Tous les documents qui requièrent une signature ne seront valables que s'ils sont datés (jj/mm/aaaa) et signés électroniquement ou comportent une signature manuscrite.

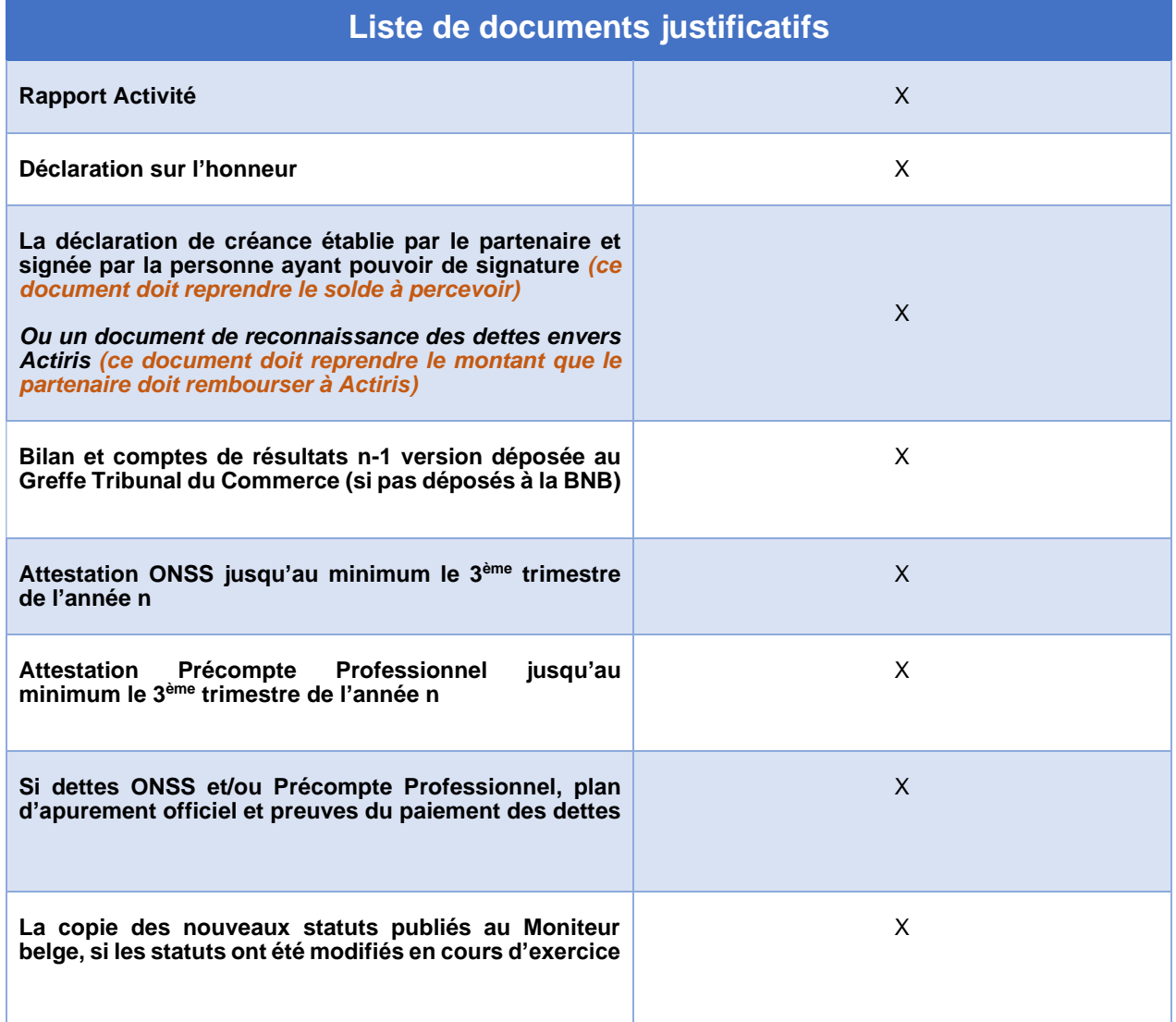

<sup>14</sup> MAP [\(actiris. brussels\)](https://partners.actiris.brussels/beforeConnexionAction.action)

# <span id="page-16-0"></span>**2.CADRE SPECIFIQUE AU MODE DE FINANCEMENT PAR FORFAIT SALARIAL**

# <span id="page-16-1"></span>A.Définition et champ d'application

Le financement par forfait salarial est une méthode de financement basée sur le nombre d'Equivalent Temps Plein (ETP) qui réalise directement les actions subventionnées.

Actiris fixe le forfait salarial par ETP, ce forfait est stipulé dans la convention de partenariat.

Le forfait salarial couvre l'ensemble des frais directs et indirects engendrés par la mise en œuvre du projet (les frais de salaire directs ainsi que les autres coûts directs et indirects).

Le montant effectif de la subvention sera calculé sur une double base:

Sur base des frais éligibles alloués à ce projet;

Sur base des indicateurs réalisés dans le cadre du projet.

# <span id="page-16-2"></span>B. Frais éligibles engendrés par l'action

La totalité de la subvention est versée si les modalités d'accord prédéfinies sur les activités et/ou les réalisations sont remplies.

Le personnel en lien direct avec l'action est composé des travailleurs réalisant les actions telles que référées à l'article de la convention « Description de l'action ».

Pour le personnel affecté à l'action, le temps de travail en faveur de l'action est formalisé par la signature d'un avenant au contrat de travail ou d'une lettre d'affectation avec la mention du pourcentage d'affectation à l'action lié à la mesure conventionnée ainsi que les dates de début/fin de ce régime de travail, suivant les procédures internes en vigueur chez le partenaire.

Le personnel en lien indirect avec l'action peut être compris dans les coûts indirects du forfait salarial.

Ex : coordinateur. trice, administratif.ve, comptable, …

## <span id="page-16-3"></span>C.Indicateurs de réalisation du projet

#### La première année de conventionnement :

Afin de prendre en compte le temps de démarrage du projet, le montant de la subvention ne sera pas diminué si les objectifs de réalisation ne sont pas atteints, pour autant que l'opérateur démontre qu'il a mis en œuvre tous les moyens nécessaires pour le démarrage du projet.

A partir de la deuxième année de conventionnement :

Le montant de la subvention pourra être adapté selon le principe suivant :

Si le taux de réalisation des actions est égal ou supérieur à 80%, le montant de la subvention ne sera pas diminué pour autant que l'opérateur démontre qu'il a mis en œuvre tous les moyens nécessaires pour atteindre l'objectif ;

Si le taux de réalisation des actions est inférieur à 80%, le montant de la subvention sera diminué proportionnellement.

# <span id="page-17-0"></span>D.Calcul forfait salarial

## Prestations ETP

Soit A le régime horaire = régime horaire propre à l'asbl/entreprise.

Soit B le temps d'affectation pour l'action = temps d'affectation prévu sur l'action subsidiée mentionné dans le contrat de travail ou l'avis d'affectation.

Soit C le temps effectif sur l'action = réalité mensuelle du temps de travail consenti sur l'action par rapport au temps prévu (B) contractuellement (exprimé en pourcentage).

**1.** L'agent est embauché le 18 janvier 2022.

Son régime horaire est de 19h (B) (soit 2 jours et demi) affecté en début de projet sur l'action sur toute l'année 2022.

Il a un contrat à durée indéterminée.

Le régime horaire de l' organisation du partenaire est de 38h/sem.

Pendant l'année, l'agent a été affecté à 100% de son temps de travail sur la mesure.

 $A = R$ égime horaire = 38 h

B = Temps d'affectation pour l'action = 19h

C = Temps effectif sur l'action mensuelle

Puisque l'agent a débuté le 18 janvier pour ce mois il a consacré 50% du temps sur l'action. Puisqu'il a travaillé 5 jours sur 10 (B)

De février à décembre 2022, l'agent a alloué tout son temps sur l'action. Il a aussi entretemps pris ses congés et il n'a pas été malade durant plus de 30 jours consécutifs dans cette période.

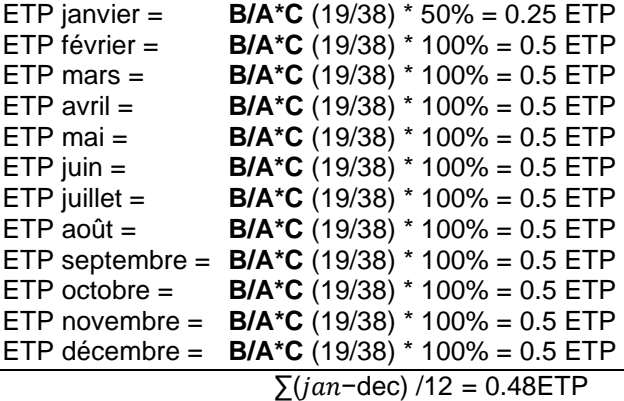

Comme l'agent a débuté son contrat à la mi-janvier et qu'il preste un mi-temps, le temps d'affectation pour ce mois est de 50% et donc représente 0.25ETP (1mois sur 12).

L'agent a été affecté à 100% de son mi-temps sur l'action durant le restant de l'année (11mois sur 12). Et représente 0.5 ETP par mois.

Le résultat est 0.25\*1/12 + 0.5\*11/12 = 0.48ETP

L.

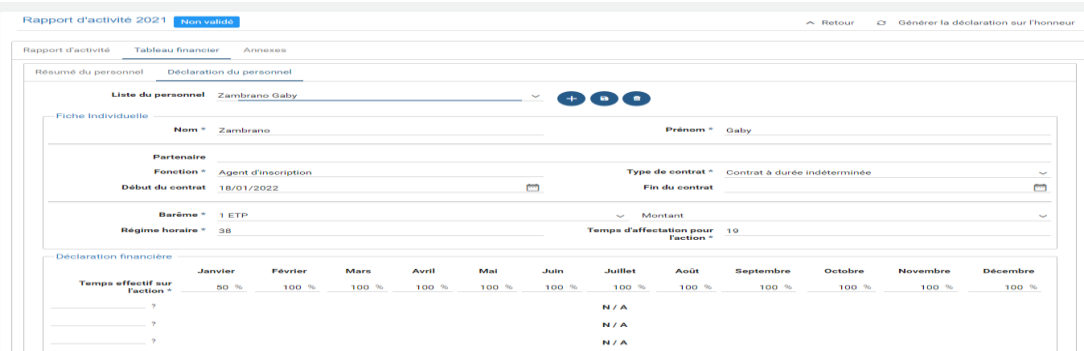

**2.** L'agent est embauché le 3 janvier 2022.

Son régime horaire est de 19h (B) (soit 2 jours et demi) affecté en début de projet sur l'action sur toute l'année 2022.

Il a un contrat à durée indéterminée.

Le régime horaire de l'organisation du partenaire est de 38h/sem.

Pendant l'année, l'agent a été affecté à 100% de son temps de travail sur la mesure.

A = Régime horaire = 38 h

B = Temps d'affectation pour l'action = 19h

C = Temps effectif sur l'action mensuelle

L'agent a débuté le 3 janvier il a consacré 100% du temps sur l'action de janvier à août.

Il a aussi entre temps pris ses congés et il n'a pas été malade durant plus de 30 jours consécutifs dans cette période.

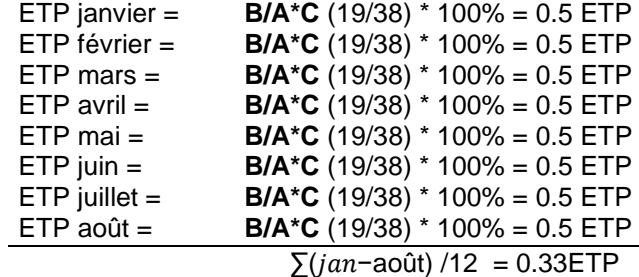

L'agent a été affecté à 100% de son mi-temps sur l'action durant tous ces mois (8 mois sur 12).

Le résultat est  $0.5*8/12 = 0.33ETP$ 

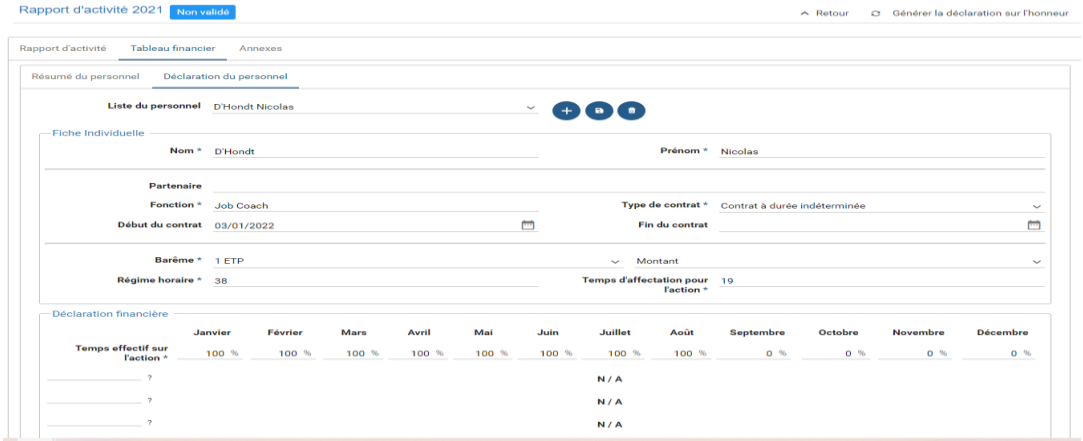

Résumé du personnel

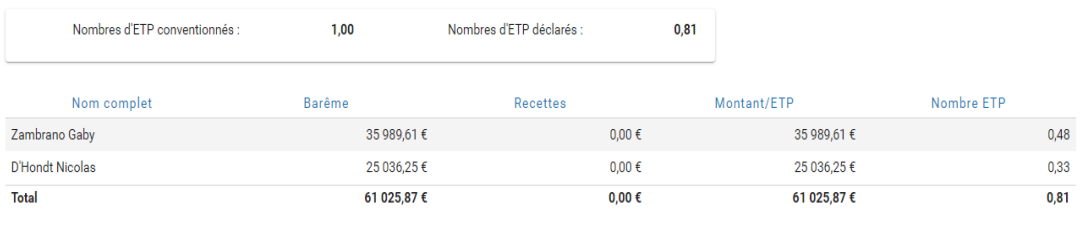

# <span id="page-19-0"></span>3. CADRE SPECIFIQUE AU MODE DE FINANCEMENT PAR TAUX FORFAITAIRE

# <span id="page-19-1"></span>A. Définition et champs d'application

Le financement à taux forfaitaire est un financement sur base de frais directs (calculés sur des ETP) et de frais indirects (calculés sur base d'un taux forfaitaire 40%, 20% ou 10%). Les frais directs à imputer sont les frais de personnel directs en lien avec l'action conventionnée, augmentés du taux forfaitaire (couvrant l'ensemble des frais indirects).

Le taux forfaitaire relatif aux frais indirects à appliquer est défini dans la convention à l'article relatif à la « Subvention ». Il est limité à maximum 40%.

Les coûts de frais de personnel directs en lien avec l'action correspondent à la masse salariale du nombre d'Equivalents Temps Plein (ETP) fixé dans la convention de partenariat. Cette masse salariale constitue la base pour le calcul du taux forfaitaire.

# <span id="page-19-2"></span>B. Frais éligibles engendrés par l'action

Le taux forfaitaire est fixé par Equivalent Temps Plein (ETP) qui réalise directement les actions en lien avec le projet, comme défini dans la convention de partenariat. La totalité de la subvention est versée si les modalités d'accord prédéfinies sur les actions, les coûts et/ou les réalisations sont remplies.

**Le personnel en lien direct** avec l'action est composé des travailleurs réalisant les actions telles que référées à l'article de la convention « Description de l'action ».

Pour le personnel affecté à l'action, le temps de travail en faveur de l'action doit être formalisé par la signature d'un avenant au contrat de travail ou d'une lettre d'affectation signée par l'employeur et l'agent avant que l'agent ne commence à travailler sur l'action avec la mention du pourcentage d'affectation à l'action liée à la mesure conventionnée ainsi que les dates de début/fin de cette affectation suivant les procédures internes en vigueur chez le partenaire.

**Le personnel en lien indirect** avec l'action est compris dans le taux de 40% pour les coûts indirects.

Ex : coordinateur. trice, administratif.ve, comptable, freelancer, sous-traitant si permis…

Tel que prévu dans la convention il existe 3 types de catégories de coûts :

➢ **Type 1** les coûts en frais de personnel directs sont :

Les coûts en personnel directement liés à l'action tel que visée dans la convention,

Dont le lien avec cette activité particulière peut être démontré, constituent la base de la masse salariale :

- $\triangleright$  Le salaire de base brut
- ➢ Le pécule de vacances simple ou double. En ce qui concerne les pécules de vacances éligibles, ils concerneront uniquement ceux relatifs aux exercices de prestations des ETP accordés par Actiris qui sont repris dans la convention et qui sont en lien direct avec les actions telles que mentionnées à l'article « Description de l'action » dans la convention.
- ➢ La prime de fin d'année ou treizième mois
- ➢ Les cotisations patronales pour la sécurité sociale (ONSS patronale)
- ➢ Les frais de déplacement pour le trajet domicile-lieu de travail
- ➢ La prime de télétravail (ou autre avantage extra-légal exclusivement lié au télétravail sous réserve d'une convention collective de travail)
- ➢ En cas d'introduction des coûts salariaux d'une personne statutaire le partenaire ajoute une copie de l'affectation nominative de la personne statutaire dans le rapport annuel.
- ➢ *Type 2 Les coûts indirects (obtenus par le calcul du taux forfaitaire)* Exemple, *Les chèques-repas (la quote-part employeur uniquement).*
- ➢ *Type 3 Coûts indirects des frais de personnel en lien avec les frais de personnel direct (obtenus par le calcul du taux forfaitaire). Exemple, les frais de gestion des chèques-repas.*

# <span id="page-20-0"></span>C.Dépenses inéligibles d'office

Ci-dessous une liste, non exhaustive, de dépenses en frais direct jugées inéligibles par Actiris :

## Coûts salariaux :

- ➢ Avantages extralégaux : les avantages extralégaux sont des avantages qui sont octroyés en plus du salaire. Ici des exemples: assurance hospitalisation, abonnement social, prime à l'objectif, assurance pension, assurance vie, jours de vacances supplémentaires, octroi d'une voiture de société, d'un gsm ou encore octroi de cadeau pour un anniversaire, un mariage ou une naissance, une gratification, un bonus…Si l'employeur décide d'octroyer des avantages extralégaux, il a le droit de le faire, mais ne peut demander à Actiris de le subventionner.
- ➢ Jours de travail non rémunérés par l'employeur: maladie au-delà d'un mois pour les employés (période différente pour les ouvriers), accidents du travail pris en charge par l'organisme assureur, congés de maternité/paternité, congés sans solde, absences injustifiées, grèves, congés pour « incarcération », jours d'éducation payés, etc.
- ➢ Primes ACS déclarées dans le rapport financier supérieures au montant versé par Actiris. Les frais de gestion dans les primes ACS ne doivent pas être rajoutés. Attention de ne pas oublier qu'un montant est ajouté mensuellement à la prime ACS destinés à couvrir les frais de secrétariat social.
- ➢ Indemnités compensatoires de sortie de service si la période de préavis n'a pas été prestée.
- ➢ Surfinancement des salaires. Aucune dépense imputée à l'action ne peut émarger à plusieurs sources de financement qui aboutiraient à la rembourser à raison de plus de 100%. Par exemple, les frais de personnel déjà subsidiés par les pouvoirs publics, notamment dans le cadre du dispositif ACS, de Réduire et Compenser, d'une prime à l'emploi, etc. Ces frais ne peuvent être mis à charge de la subvention qu'à concurrence du solde non subventionné/remboursé.
- ➢ Pécule de vacances pour le temps de travail non imputé à l'action.
- ➢ Cautions, garanties, acomptes, avances ;
- ➢ Quote-part travailleur des chèques repas ;
- ➢ Indemnités allouées aux administrateurs dans le cadre d'une activité bénévole ou de
- ➢ Volontariat ;
- ➢ Prime Activa, GESCO, VIA, Prime non-marchand, en lien avec l'agent cofinancé

## Non réalisation des actions :

➢ Non réalisation d'une action budgétisée dans la convention. Si un changement est souhaité en cours de convention, le partenaire est obligé de demander l'accord préalable d'Actiris et ce, avant la fin de la

période conventionnée – un changement budgétaire réalisé sans accord d'Actiris sera jugé inéligible et donc fera l'objet d'une régularisation financière.

## Frais de fonctionnement (coûts indirects) :

- ➢ TVA si elle est récupérable ;
- $\triangleright$  Frais de représentation dont les frais de bouche (Teambuilding, teammeeting, mise au vert...) ;
- ➢ Factures non engagées pendant la période couverte par le subside. Néanmoins, si certaines factures ne sont liées qu'à une partie de l'année conventionnée (ex : 1/08 de l'année n jusqu'au 31/07 de l'année n+1), le partenaire peut, sur base de ses propres règles comptables, l'imputer au prorata temporis et imputer l'autre partie l'année d'après. Dans cet unique cas, Actiris acceptera des factures liées à une année autre que celle conventionnée ;
- ➢ Factures liées à des actions ayant eu lieu l'année précédente ou l'année suivante à la période conventionnée ;
- ➢ Proratas proposés pour les frais de personnel non identiques à ceux liés au temps de travail des travailleurs imputés à l'action ;
- ➢ Facture non conforme (pas de numéro d'entreprise du fournisseur, pas de mention « facture », pas de date de facturation, …) ;
- ➢ Factures liées à de la sous-traitance si elles dépassent le cadre de l'article 1.E. du présent guide financier ;
- ➢ Frais d'investissement qui dépasse le seuil autorisé dans la convention ;
- ➢ Frais de justice.
- ➢ …

# <span id="page-21-0"></span>D. Calcul du montant de la subvention sur la base de la méthode du taux forfaitaire

Calcul de la masse salariale en coûts réels des frais de personnel directs en lien avec l'action (Salaires réels – Coûts frais directs)

## **Etapes :**

## Déterminer la base masse salariale en coûts réels des frais de personnel directs

Pour déterminer la base masse salariale en coûts réels des frais de personnel directs en lien avec l'action (les salaires réels), il faut d'abord définir le type des coûts de salaires éligibles réels à imputer à la subvention. Le partenaire choisit le type de coûts directs pour constituer la masse salariale des personnes à imputer sur la subvention (voir supra Type 1 les coûts en frais de personnel directs).

Une fois cette base définie qui constitue la masse salariale en coûts réels de salaires annuels du personnel en lien direct avec l'action subventionnée, il faut aussi calculer la part du montant demandé à Actiris. Pour ce faire, un prorata doit être calculé sur cette base selon une clé du temps de prestations par personne à l'action directe.

## Calcul de la clé du temps des prestations des frais de personnel directs

Le calcul de la clé du temps de prestations de chaque personne/agent peut se faire de façon mensuelle et être rapporté à une clé totale annuelle. Pour calculer la clé, il faut tenir compte des 3 éléments suivants :

**Soit A** du régime horaire = régime horaire propre à l'asbl/entreprise.

#### GUIDE FINANCIER

**Soit B** du temps d'affectation pour l'action = temps d'affectation prévu sur l'action subsidiée mentionnée dans le contrat de travail ou l'avis d'affectation.

**Soit C** du temps effectif sur l'action = réalité mensuelle du temps de travail consenti sur l'action par rapport au temps prévu (B) contractuellement (exprimé en pourcentage). Les agendas des ETP et Time Sheets peuvent servir pour déterminer le temps effectif sur l'action conventionné et permettre ensuite de déterminer la clé de répartition (prorata).

## **Exemples :**

#### **Agent 1** :

L'agent est embauché le 18 janvier 2022.

Son régime horaire est de 19h (B) (soit 2 jours et demi) affecté en début de projet sur l'action sur toute l'année 2022.

Il a un contrat à durée indéterminée.

Le régime horaire de l' organisation du partenaire est de 38h/sem (A).

Pendant l'année, l'agent a été affecté à 100% de son temps de travail sur la mesure (C).

 $A = R$ égime horaire = 38 h

B = Temps d'affectation pour l'action = 19h

C = Temps effectif sur l'action mensuelle

Puisque l'agent a débuté le 18 janvier pour ce mois il a consacré 50% du temps sur l'action. Puisqu'il a travaillé 5 jours sur 10 (B)

De février à décembre 2022, l'agent a alloué tout son temps sur l'action. Il a aussi entretemps pris ses congés et il n'a pas été malade durant plus de 30 jours consécutifs dans cette période.

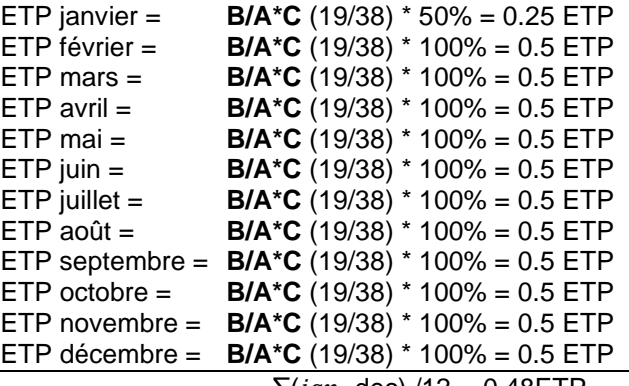

 $(jan-dec) / 12 = 0.48E$  IP

Comme l'agent a débuté son contrat à la mi-janvier et qu'il preste un mi-temps, le temps d'affectation pour ce mois est de 50% et donc représente 0.25ETP (1mois sur 12).

L'agent a été affecté à 100% de son mi-temps sur l'action durant le restant de l'année (11mois sur 12). Et représente 0.5 ETP par mois.

Le résultat est 0.25\*1/12 + 0.5\*11/12 = 0.48ETP

Agent 2 :

L'agent est embauché le 3 janvier 2022.

Son régime horaire est de 19h (B) (soit 2 jours et demi) affecté en début de projet sur l'action sur toute l'année 2022.

Il a un contrat à durée indéterminée.

Le régime horaire de l'organisation du partenaire est de 38h/sem.

Pendant l'année, l'agent a été affecté à 100% de son temps de travail sur la mesure.

- A = Régime horaire = 38 h
- B = Temps d'affectation pour l'action = 19h
- C = Temps effectif sur l'action mensuelle

L'agent a débuté le 3 janvier il a consacré 100% du temps sur l'action de janvier à août.

Il a aussi entre temps pris ses congés et il n'a pas été malade durant plus de 30 jours consécutifs dans cette période.

| $ETP$ janvier = | $B/A*C$ (19/38) * 100% = 0.5 ETP    |
|-----------------|-------------------------------------|
| $ETP$ février = | $B/A*C$ (19/38) * 100% = 0.5 ETP    |
| $ETP$ mars $=$  | $B/A*C$ (19/38) * 100% = 0.5 ETP    |
| $ETP$ avril $=$ | $B/A*C$ (19/38) * 100% = 0.5 ETP    |
| $ETP$ mai =     | $B/A*C$ (19/38) * 100% = 0.5 ETP    |
| $ETP$ juin $=$  | $B/A*C$ (19/38) * 100% = 0.5 ETP    |
| $ETP$ juillet = | $B/A*C$ (19/38) * 100% = 0.5 ETP    |
| $ETP$ août =    | $B/A*C$ (19/38) * 100% = 0.5 ETP    |
|                 | $\sum (ian - a_0)(1)$ /12 = 0.33FTP |

 $\sum (jan = a$ oūt) /1

L'agent a été affecté à 100% de son mi-temps sur l'action durant tous ces mois (8 mois sur 12). Le résultat est 0.5\*8/12 = 0.33ETP

## Déterminer le montant à demander en coûts réels de frais de personnel direct

Sur le montant total de la masse salariale annuelle en coûts de salaires réels imputés à la subvention de chaque personne/agent direct, sera multiplié la clé de répartition déterminée pour le temps de prestations effectif de chaque personne/agent à l'action conventionnée. Le résultat est la somme (ou moyenne pondérée) des montants obtenus de tous les agents imputés et qui correspondra au montant total demandé en frais de salaires des agents personnel direct.

## Calcul Montant taux forfaitaire (Coûts frais indirects)

Il faut multiplier le taux forfaitaire sur le Montant demandé en coûts salaires directs affecté à l'action (D1) pour obtenir le montant forfaitaire à imputer à la subvention en coûts indirects éligibles réels.

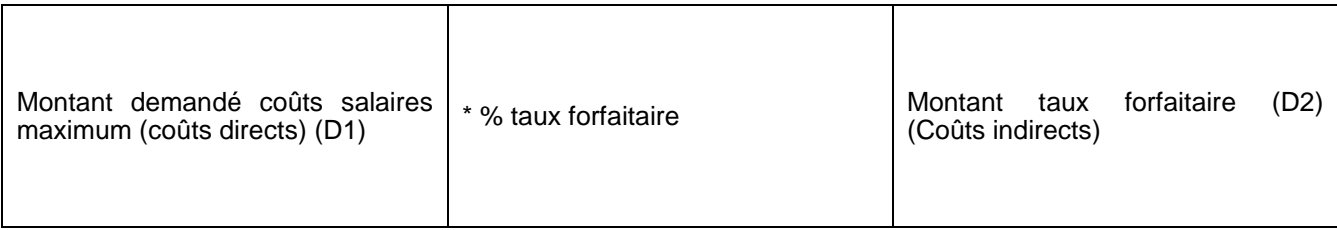

## Déterminer le montant des Recettes en lien direct avec la masse salariale

Montant Recettes = (R1) (ACS, autres subsides, autres fonds propres…) (proportionnellement au prorata temps de prestations de l'agent)

Montant Recettes = (R2) (Remboursement ONSS, autres cotisations patronales…) (proportionnellement au prorata temps de prestations de l'agent)

#### **Résultat :**

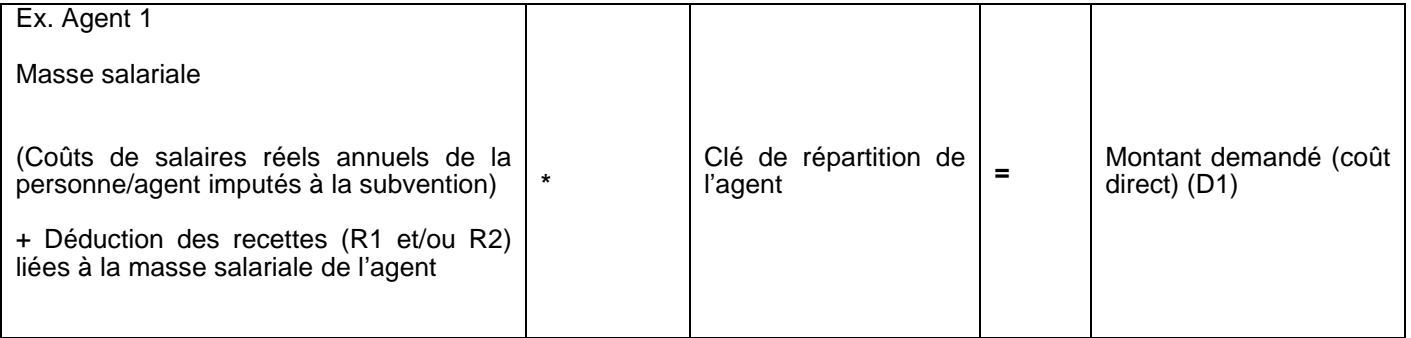

#### **Exemple :**

Salaire brut annuel =  $40.000 \in (1)$ Pécule de vacances =  $3.300€(2)$ Cotisations patronales =  $13.200 \in (3)$ <br>Recettes R1 =  $1.000 \in (4)$ Recettes  $R1 =$ Somme 1+2+3 – 4 \* ex. 0.33ETP = montant demandé coûts salaires maximum (coûts directs) (D1)

Remarque : le Montant taux forfaitaire tiendra compte des Recettes à déduire aux coûts indirects en lien avec l'action avant imputation à la subvention :

Montant Recettes = (R3) (Note de crédit sur factures, autres…) (proportionnellement au prorata temps de prestations de l'agent !)

## CALCUL MONTANT DEPENSES MAXIMAL (Salaires + frais Coûts indirects)

 $\Sigma$  (D1) + (D2) – (R3) = (S1)

## CALCUL MONTANT INDICATEURS REALISES

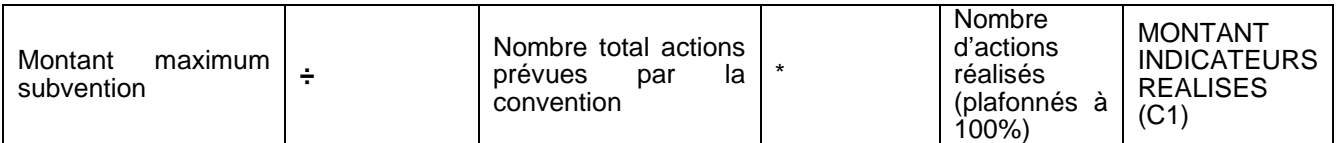

## CALCUL MONTANT EFFECTIF SUBVENTION AVANT CONTROLE

**Le montant le plus petit entre (S1) ET (C1)**

 $=$  MIN(S1) et (C1)

## CALCUL MONTANT SOLDE

Le montant le plus petit entre (S1) ET (C1) – Avances déjà versées

# <span id="page-26-0"></span>**4.CADRE SPECIFIQUE AU MODE DE FINANCEMENT DES BAREMES STANDARD DE COUTS UNITAIRES**

# <span id="page-26-1"></span>A.Définition et champs d'application

Dans le cas des barèmes standard de coûts unitaires, la totalité ou une partie des coûts admissibles (après déduction des recettes) d'une opération sera calculée sur la base d'activités, de moyens apportés, de réalisations ou de résultats quantifiés multipliés par des barèmes standards de coûts unitaires établis à l'avance dans l'article « Subvention » de la convention.

Les coûts unitaires peuvent être axés sur le processus, le but étant de couvrir, au moyen de la meilleure estimation, les coûts réels liés à la réalisation d'une opération (ex : nombre d'heures par participant).

Ils peuvent également être axés sur le résultat (ex : diagnostic des besoins en matière de création d'activité) ou définis à la fois en fonction du processus et du résultat.

## <span id="page-26-2"></span>B. Justification du montant de la subvention

La justification du montant de la subvention lié aux actions en rapport direct avec la mesure est axée sur les réalisations ou les résultats ou définie à la fois en fonction du processus des réalisations et des résultats. Celle-ci est également axée sur des pièces probantes, traçables et identifiables.

## <span id="page-27-0"></span>**5.CADRE SPECIFIQUE AU MODE DE FINANCEMENT COUTS REELS**

Les coûts réels sont l'ensemble des coûts directs et indirects imputables au projet. Les coûts relevant du budget pour la réalisation du projet sont calculés de façon prévisionnelle. Ils doivent être approuvés au préalable par Actiris. Ces coûts doivent par la suite être imputés à la subvention selon une clé de répartition en lien réel au projet défini par la convention.

Chaque clé de répartition :

Est basée sur des éléments objectifs, mesurables et contrôlables ;

Est calculée et expliquée de manière cohérente, compte tenu du type d'action et de la nature des dépenses introduites. La définition et l'éligibilité de ces coûts sont précisément identifiées dans la convention.

## <span id="page-27-1"></span>A.Calcul des dépenses et clés de répartition

Pour toute dépense imputée à l'action, le partenaire calcule la part de la dépense qui peut être imputée à l'action subventionnée. Ce calcul permet de déterminer la clé de répartition (prorata)

imputée à l'action.

Toute clé de répartition est :

- ➢ Calculée de manière cohérente en fonction du type d'action et de la nature de la dépense introduite
- ➢ Basée sur des éléments objectifs, mesurables et vérifiables
- ➢ Expliquée dans le tableau financier prévu à cet effet.
- ➢ Les versions originales de la documentation sont conservées par le partenaire conformément aux règles d'archivages mentionnées au point « 1. Archivage de documents et RGPD »

Lorsque la clé de répartition est déterminée en lien avec l'action conventionnée, le partenaire peut, selon les cas, imputer un montant plus petit à la subvention. Cette imputation est conforme à l'imputation comptable de la dépense.

La clé de répartition est marquée de manière indélébile sur l'original de toute pièce justificative, même si la dépense est imputée à 100% à Actiris. Celle-ci reprend la mention « Actiris » et le type de convention concernée. Les clés de répartition relatives aux autres pouvoirs subsidiant, sont également complétées sur l'original.

Lorsque le calcul des différentes clés de répartition s'avère trop important, il peut être développé en annexe de la facture dans un tableau élaboré par le partenaire. Toutefois, les montants finalement imputés à Actiris et aux autres pouvoirs subsidiant sont indiqués sur la facture originale.

Ci-dessous sont exposés 3 exemples de calcul de la clé de répartition. Ils ont été établis sur base de la procédure appliquée par Actiris pour ses dépenses et d'une analyse des clés de répartition utilisées

par les partenaires d'Actiris dans la justification de leurs dépenses.

## **1. La clé de répartition basée sur le temps de travail réel**

Cette clé peut être utilisée pour le personnel dans le cas où le temps de travail réel est comptabilisé pour l'action. Cette clé peut être basée sur l'agenda, time-sheets ou tout autre mode de support pour la gestion du temps de travail.

*Temps presté pour l'action*

*Temps total des prestations*

#### Exemple :

Les prestations de tous les membres du personnel sont inscrites dans des agendas ou sur des TimeSheets. Le partenaire peut donc documenter les heures prestées réelles par action. Il impute alors le temps de travail réel presté par action et par personne.

#### **2. La clé de répartition basée sur le public conventionné suivant la convention**

Cette clé peut être utilisée, entre autres, pour les frais fixes comme les charges, les frais liés à l'occupation du bâtiment, téléphone, le personnel, …

*Nombre de personnes suivies dans l'action, sur base du listing RPE et au maximum le nombre de*

*personnes conventionnées*

*Nombre total de personnes reçues*

Exemple :

Un partenaire suit 30 personnes pour l'action conventionnée par Actiris. Mais celui-ci accompagne 80 autres chercheurs d'emploi dans le cadre d'autres actions non subventionnées par Actiris et/ou conventionnées dans une autre mesure.

Dans ce cas, la clé de répartition est de 30 (personnes conventionnées et encodées dans le RPE\*si toutes les personnes n'ont pas été encodées, vous pouvez les ajouter pour peu que vous ayez reçu l'accord préalable d'Actiris avant la fin d'année subventionnée) /110 (30 CE accompagnés dans le cadre de cette mesure + 80 CE accompagnés outre cette mesure), à savoir 27,28%.

## **3. La clé de répartition basée sur la superficie utilisée pour l'action conventionnée**

Cette clé peut être utilisée pour les frais de locaux, chauffage, taxes et assurances relatives au

bâtiment, …

*Superficie utilisée pour l'action conventionnée*

*Superficie totale*

Exemple :

La superficie totale du bâtiment est de 500 m<sup>2</sup>. Le partenaire utilise 120 m<sup>2</sup> pour une action. La clé de répartition pour cette action est de : 120/500 soit 24%.

# <span id="page-29-0"></span>B. Frais éligibles engendrés par l'action

Les frais éligibles, engendrés par les indicateurs de réalisation, comprennent les frais prévus à cet effet dans le cahier de charge et dans la convention de partenariat.

Toutefois, si la convention détaille une autre affectation de la subvention, il y a lieu d'en tenir compte.

Pour être **réputée admissible**, toute charge ou dépense engagée doit respecter les principes

généraux suivants :

- ➢ elle doit avoir un lien direct avec l'action pour laquelle le bénéficiaire a été subventionné ;
- ➢ elle doit être nécessaire à la réalisation de l'action subventionnée, légitime et respecter les principes de bonne gestion financière, notamment d'économie et de rapport entre coût et efficacité ;
- ➢elle doit être effective et encourue et doit faire l'objet d'un paiement par le bénéficiaire final de la subvention (hormis les charges d'amortissement) ;
- ➢ elle doit être appuyée par une pièce justificative ;
- ➢ elle doit être effectuée ou engagée pendant la période couverte par le subside et correspondre à une utilisation ou prestation relative à cette période, même si le paiement est postérieur. Il doit toutefois avoir été effectué avant la date du contrôle.

# <span id="page-29-1"></span>C.Frais inéligibles

Ci-dessous une liste, non exhaustive, de dépenses jugées inéligibles par Actiris :

## **Coûts salariaux :**

- ➢ Avantages extralégaux : les avantages extralégaux sont des avantages qui sont octroyés en plus du salaire. Ici des exemples : assurance hospitalisation, abonnement social, prime à l'objectif, assurance pension, assurance vie, jours de vacances supplémentaires, octroi d'une voiture de société, d'un gsm ou encore octroi de cadeau pour un anniversaire, un mariage ou une naissance, …Si l'employeur décide d'octroyer des avantages extralégaux, il a le droit de le faire, mais ne peut demander à Actiris de le subventionner ;
- ➢ Jours de travail non rémunérés par l'employeur : maladie au-delà d'un mois pour les employés (période différente pour les ouvriers), accidents du travail pris en charge par l'organisme assureur, congés de maternité/paternité, congés sans solde, absences injustifiées, grèves, congés pour « incarcération », jours d'éducation payés, etc. ;
- ➢ Primes ACS déclarées dans le rapport financier supérieures au montant versé par Actiris. Les frais de gestion dans les primes ACS ne doivent pas être rajoutés. Attention de ne pas oublier que 12,39€ sont ajoutés mensuellement à la prime ACS destinés à couvrir les frais de secrétariat social (soit un total annuel de 148,68€) ;
- ➢ Indemnités compensatoires de sortie de service si la période de préavis n'a pas été prestée ;
- ➢ Surfinancement des salaires. Aucune dépense imputée à l'action ne peut émarger à plusieurs sources de financement qui aboutiraient à la rembourser à raison de plus de 100%. Par exemple, les frais de personnel déjà subsidiés par les pouvoirs publics, notamment dans le cadre du dispositif ACS, de Réduire et Compenser, d'une prime à l'emploi, etc. Ces frais ne peuvent être mis à charge de la subvention qu'à concurrence du solde non subventionné/remboursé ;
- ➢ Pécule de vacances pour le temps de travail non imputé à l'action.
- ➢ Cautions, garanties, acomptes, avances ;
- ➢ Quote-part travailleur des chèques repas ;

➢ Indemnités allouées aux administrateurs dans le cadre d'une activité bénévole ou de volontariat ; **Non réalisation des actions** :

➢ Non réalisation d'une action budgétisée dans la convention. Si un changement est souhaité en cours de convention, le partenaire est obligé de demander l'accord préalable d'Actiris et ce, avant la fin de la période conventionnée – un changement budgétaire réalisé sans accord d'Actiris sera jugé inéligible et donc fera l'objet d'une régularisation financière.

#### **Frais de fonctionnement** :

- ➢ TVA si elle est récupérable ;
- ➢ Frais de représentation dont les frais de bouche ;
- ➢ Factures non engagées pendant la période couverte par le subside. Néanmoins, si certaines factures ne sont liées qu'à une partie de l'année conventionnée (ex : 1/08 de l'année n jusqu'au 31/07 de l'année n+1), le partenaire peut, sur base de ses propres règles comptables, l'imputer au prorata temporis et imputer l'autre partie l'année d'après. Dans cet unique cas, Actiris acceptera des factures liées à une année autre que celle conventionnée ;
- ➢ Factures liées à des actions ayant eu lieu l'année précédente ou l'année suivante à la période conventionnée ;
- ➢ Proratas proposés pour les frais de personnel non identiques à ceux liés au temps de travail des travailleurs imputés à l'action ;
- ➢ Facture non conforme (pas de numéro d'entreprise du fournisseur, pas de mention « facture », pas de date de facturation,) ;
- ➢ Factures liées à de la sous-traitance si elle dépasse le cadre de l'article E. du présent Guide financier ;
- ➢ Frais d'investissement qui dépassent le seuil autorisé dans la convention ;
- <span id="page-30-0"></span>➢ Frais de justice.

# D.Justification de réalisation de l'action

Tous les documents qui peuvent prouver la réalisation de l'action sont à conserver comme pièces justificatives pour tout contrôle.

La dépense est effectuée durant l'année concernée (la facture est datée de l'année n) **et** est liée à la période couverte par la convention.

Les documents suivants sont à conserver comme pièces justificatives :

- ➢ Les factures complètes ;
- ➢ Les pièces comptables de valeur probante équivalentes pour autant que le prestataire ne puisse fournir de facture et que le lien avec l'action subventionnée soit identifié :
- ➢ Les fiches de salaire et décomptes de salaires annuels individuels ;

Une preuve de paiement est à conserver pour chaque pièce justificative. Sont acceptées comme preuves de paiement :

- ➢ Les extraits de compte reprenant le n° de compte du partenaire, le bénéficiaire, la référence de la transaction, le montant et la référence de la facture. Une explication supplémentaire est demandée si le montant et la référence de la facture ne correspondent pas à la preuve de paiement.
- ➢ La preuve d'acquittement du tiers.
- ➢ Les paiements effectués par la caisse.

Toutes les pièces justificatives originales, ainsi que la documentation justifiant le calcul du prorata sont conservées par le partenaire au minimum 10 ans 15 .

<sup>15</sup> Voir cadre général « 1. Archivage des documents et RGPD »

# <span id="page-31-0"></span>**6.DECLARATION DES PRESTATIONS**

## <span id="page-31-1"></span>A.Mon Actiris Partenaire (MAP)

Cet Outil sert à faire le lien entre Actiris et ses partenaires dans le cadre du dépôt du dossier annuel.

La plupart des documents et informations qui sont en lien avec l'action sont échangés principalement via la plateforme Mon Actiris Partenaires (MAP).

Lors des formations prévues pour l'utilisation de la MAP, Actiris montrera plus en détail au partenaire l'utilisation de l'outil Mon Actiris Partenaire. A la fin de cette formation, Actiris fournit également un Manuel d'utilisation.

En cas de souci d'encodage, le partenaire peut prendre contact avec Actiris via l'adresse mail [supportpartenariat@actiris.be](mailto:supportpartenariat@actiris.be) et/ou [ondersteuningpartnerships@actiris.be](mailto:ondersteuningpartnerships@actiris.be)

# <span id="page-31-2"></span>B. Quelques règles d'utilisation en bref

Le partenaire se logge à la MAP à l'aide de son nom d'utilisateur et son mot de passe. Une fois loggé dans la plateforme, le partenaire choisit la mesure et l'année concernée afin d'accéder à la partie dossier annuel.

Il y a trois onglets disponibles :

- *1. Rapport d'activité*
- *2. Tableau financier intégré*
- *3. Annexes*

## Rapport d'activité

Le canevas du Rapport d'activité est fourni par Actiris et se trouve dans la partie *« Liens »* dans la plateforme MAP. Le partenaires peut uploader son « Rapport d'activité » complet dans l'onglet *« Rapport d'activité »* présent dans la plateforme. Le Rapport d'activité doit être uploadé sous format Word.

## Tableau financier intégré

Pour la déclaration financière avec un tableau intégré, le partenaire doit aller dans l'onglet *« Tableau financier ».* Dans cette partie, se trouvent deux onglets *1. 2.* 

Déclaration du personnel

Dans la partie *« Déclaration du personnel »* le partenaire doit encoder les données concernant l'ETP affecté à l'action au niveau de la *« Fiche individuelle »* et la *« Déclaration financière ».*

Dans la partie *« Fiche individuelle »,* le partenaire doit encoder les informations suivantes :

Nom, Prénom Partenaire Fonction – Type de contrat Début de contrat – Fin de contrat Encodage des niveaux de diplômes/ancienneté, Encodage du « Régime horaire » (régime horaire propre à l'asbl), Encodage du « Temps d'affectation pour l'action » (régime horaire que l'ETP effectue sur l'action)

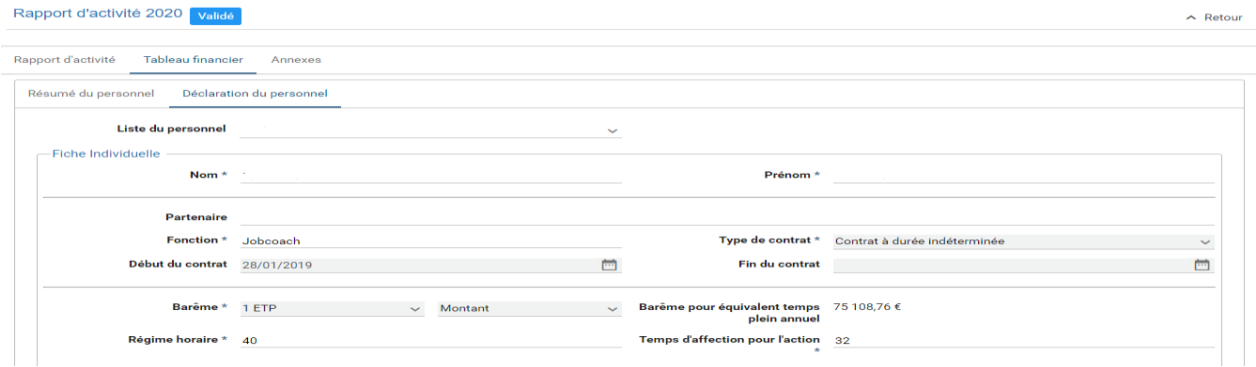

Dans la partie *« Déclaration financière »,* le partenaire doit encoder les informations suivantes :

Encodage du temps réel sur l'action « temps effectif sur l'action » ------- ? Encodage des recettes (ACS, Maribel social, …)

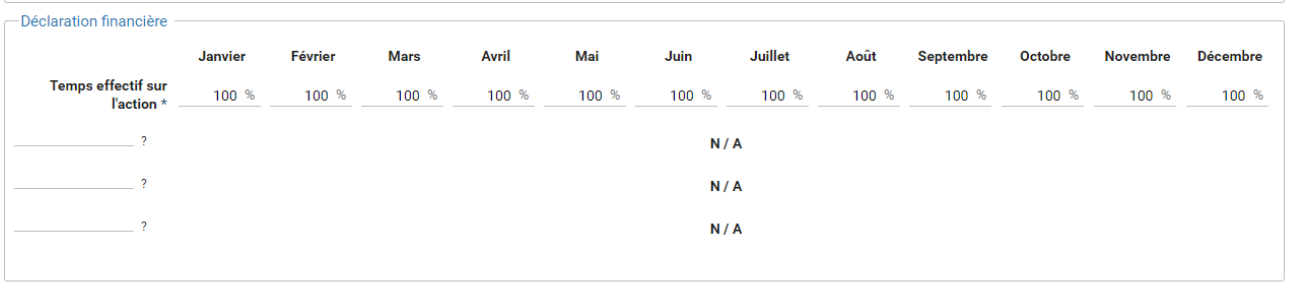

Le partenaire est tenu de respecter le pourcentage d'affectation d'ETP lié à l'action figurant dans le dossier de candidature tel qu'approuvé par Actiris.

Le taux d'affectation par Equivalent Temps Plein est 30 % d'un temps plein sur l'action. Les jours de travail non rémunérés comme maladie au-delà d'un mois pour les employés (période différente pour les ouvriers), accidents du travail pris en charge par l'organisme assureur, congés de maternité/paternité, congés sans solde, absences injustifiées, grèves, congés pour « incarcération » … ne doivent pas être comptabilisés sur le pourcentage d'affectation de l'ETP lié à l'action.

Le partenaire déclare dans son rapport financier, dans la rubrique recettes, toutes les subventions perçues et relatives à l'action imputée à la présente subvention. Ces recettes seront déduites du montant effectif de la subvention.

Dans l'onglet **« Résumé du personnel »,** sont reprises toutes les données liées à votre convention tels que :

- $\geqslant$  Le montant effectif de la subvention
- $\geq$  Le montant maximal de la subvention
- ➢ Le montant demandé par le partenaire
- $\triangleright$  Le montant des avances percues
- ➢ Le montant du solde
- Le nombre d'ETP conventionnés
- ➢ Le nombre d'ETP déclarés (celui-ci est mis à jour en fonction de données financières encodées dans la partie *« Déclaration du personnel »)*
- ➢ Listing personnel encodé avec le montant du barème, les recettes, le montant par ETP…

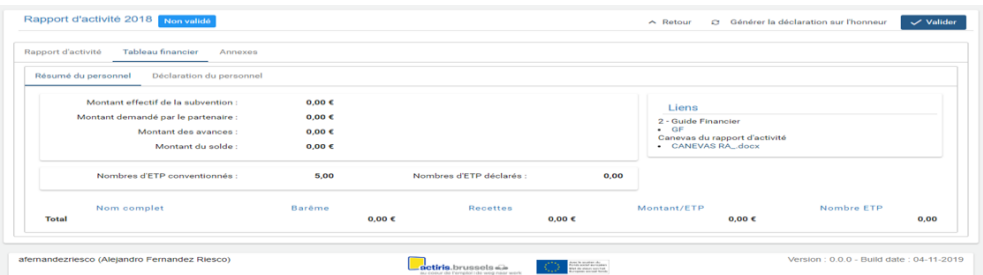

## Annexes

Dans l'onglet « Annexes » le partenaire doit introduire les annexes qui sont reprises dans la check-list reprise dans le point I. Pièces justificatives.

# Adresses et liens utiles

- Pour les demandes de formation [: nwpopleiding@actiris.be](mailto:nwpopleiding@actiris.be) (NL) ou [formationrpe@actiris.be](mailto:formationrpe@actiris.be) (FR)

- Pour les problèmes de connexion purement techniques (accès aux réseaux) ou un nouveau token : [servicedesk@actiris.be](mailto:servicedesk@actiris.be)

- Pour tout autre problème dans IBIS ou le Dossier Unique, questions méthodologiques, informations, bugs, etc. : 1 adresse : [RPE@actiris.be](mailto:RPE@actiris.be)

- Pour des questions ou problèmes concernant les statistiques : [StatsPartners@actiris.be](mailto:StatsPartners@actiris.be)

- Quand on remarque que le chercheur d'emploi ne se trouve pas dans la bonne catégorie : [categorie-rpe](mailto:categorie-rpe-nwp@actiris.be)[nwp@actiris.be](mailto:categorie-rpe-nwp@actiris.be)

Pour des questions concernant la convention/convention pour l'aspect financier : [ondersteuningpartnerships@actiris.be](mailto:ondersteuningpartnerships@actiris.be) (NL) ou [supportpartenariat@actiris.be](mailto:supportpartenariat@actiris.be) (FR)

Pour des questions concernant la convention/cahier de charge pour l'aspect méthodologie : [appelspartenariats@actiris.be](mailto:appelspartenariats@actiris.be)

- Lien MAP : [https://partners.actiris.brussels](https://partners.actiris.brussels/)

- Lien Actiris : <https://www.actiris.brussels/fr/partenaires/>